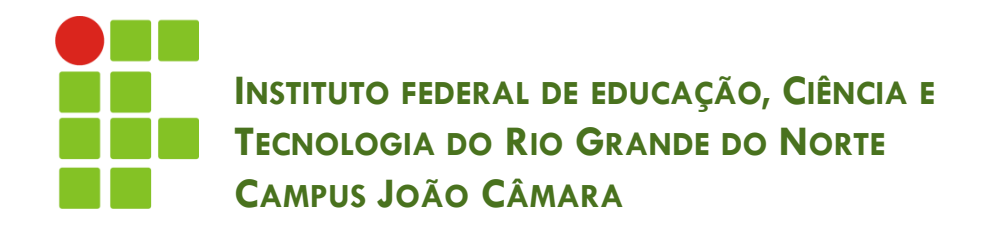

### **COMANDOS EM JAVA**

Nickerson Fonseca Ferreira nickerson.ferreira@ifrn.edu.br

 A partir de agora vamos traduzir todos os comandos que aprendemos em Portugol para a linguagem JAVA.

□ Vamos iniciar com a declaração de variáveis.

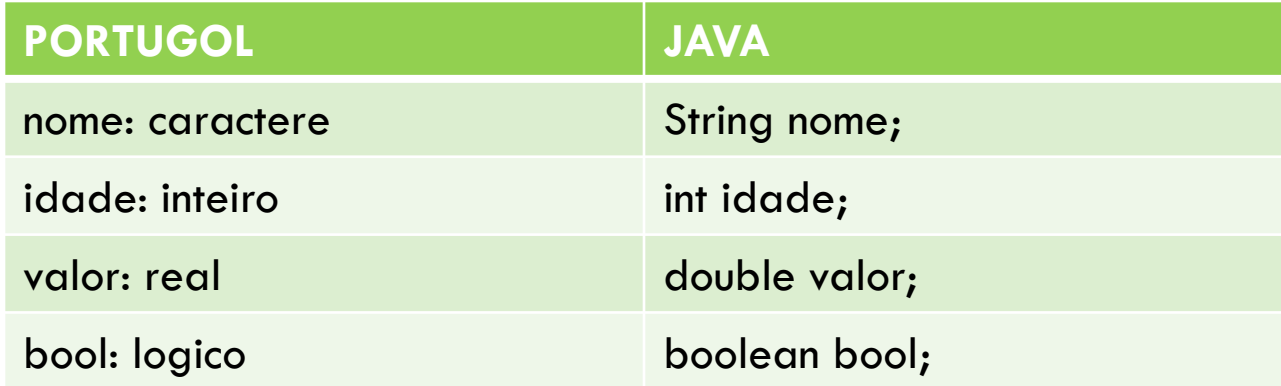

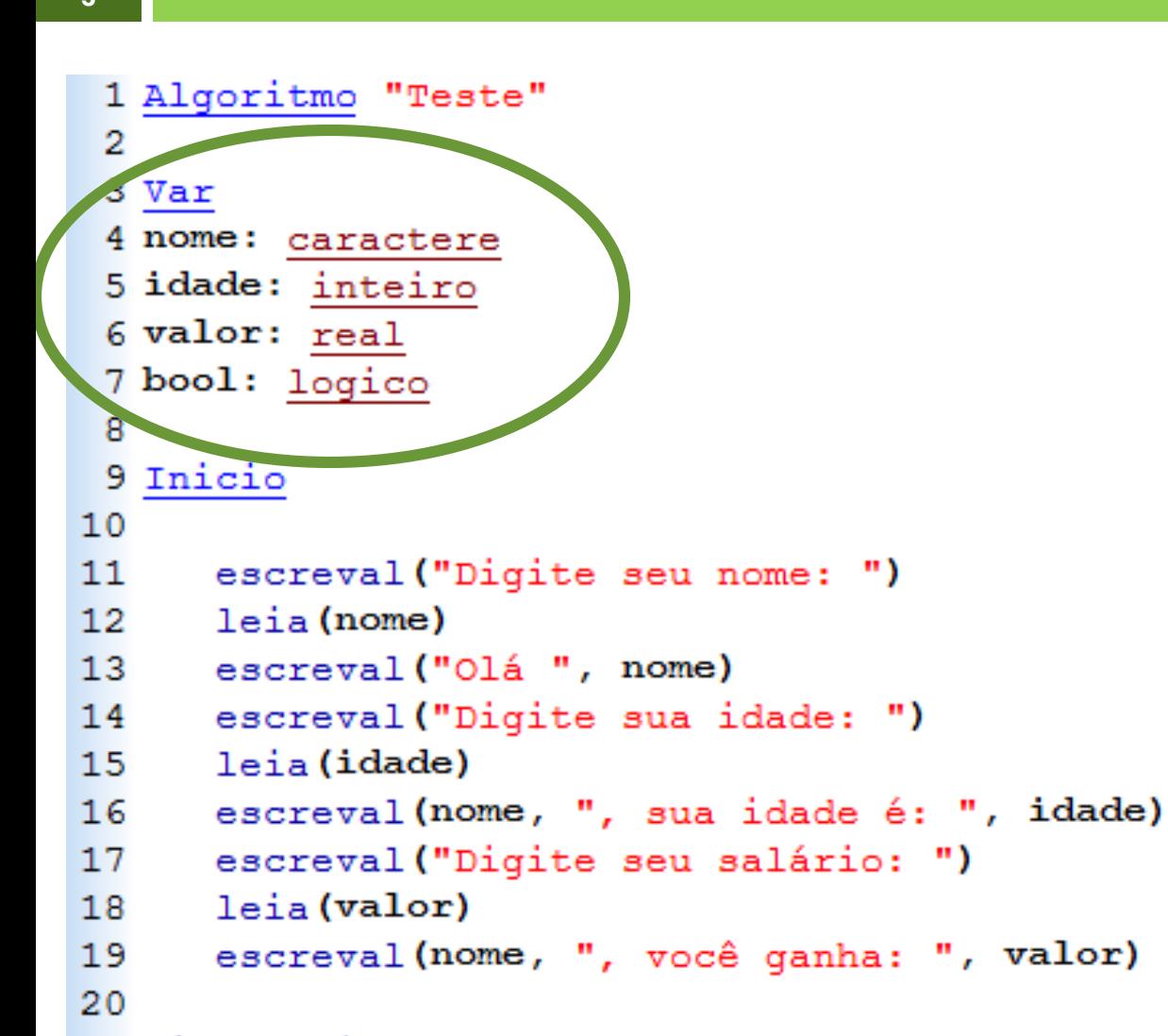

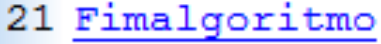

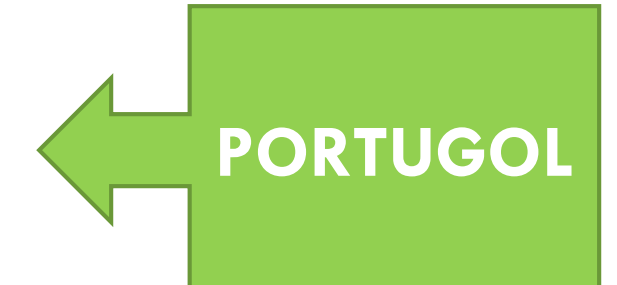

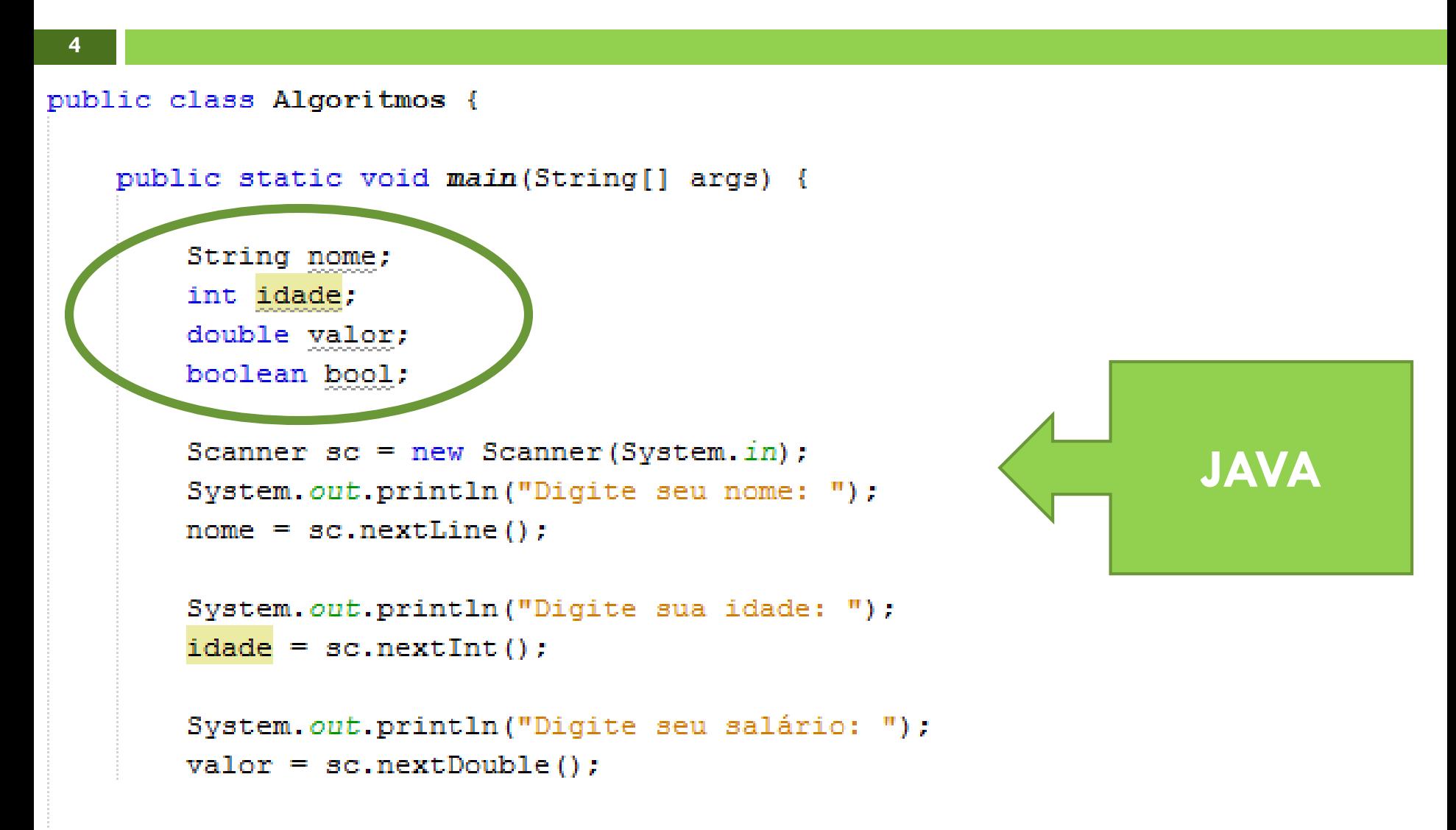

 Para atribuir valor a uma variável utilizamos o  $simbolo =$ .

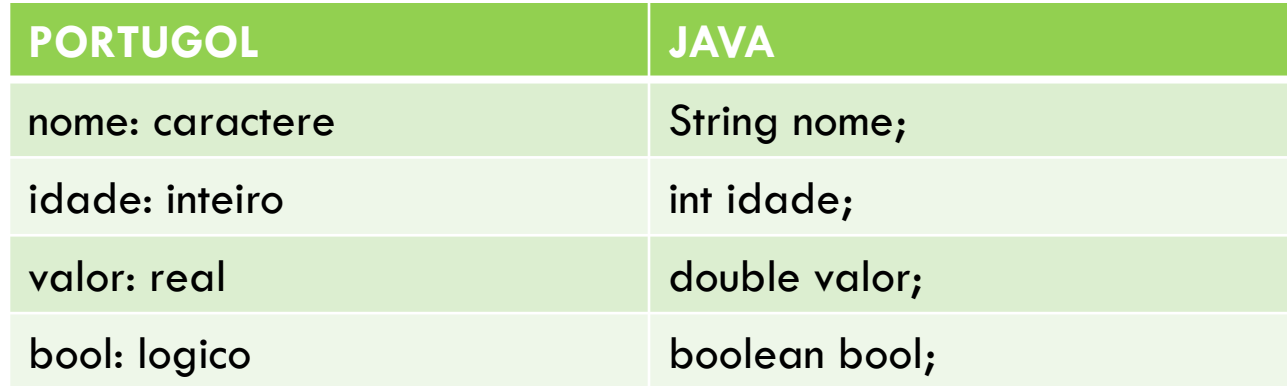

- $\Box$  String nome  $=$  "";
- $\Box$  int idade = 0;
- $\Box$  double valor = 0.0;

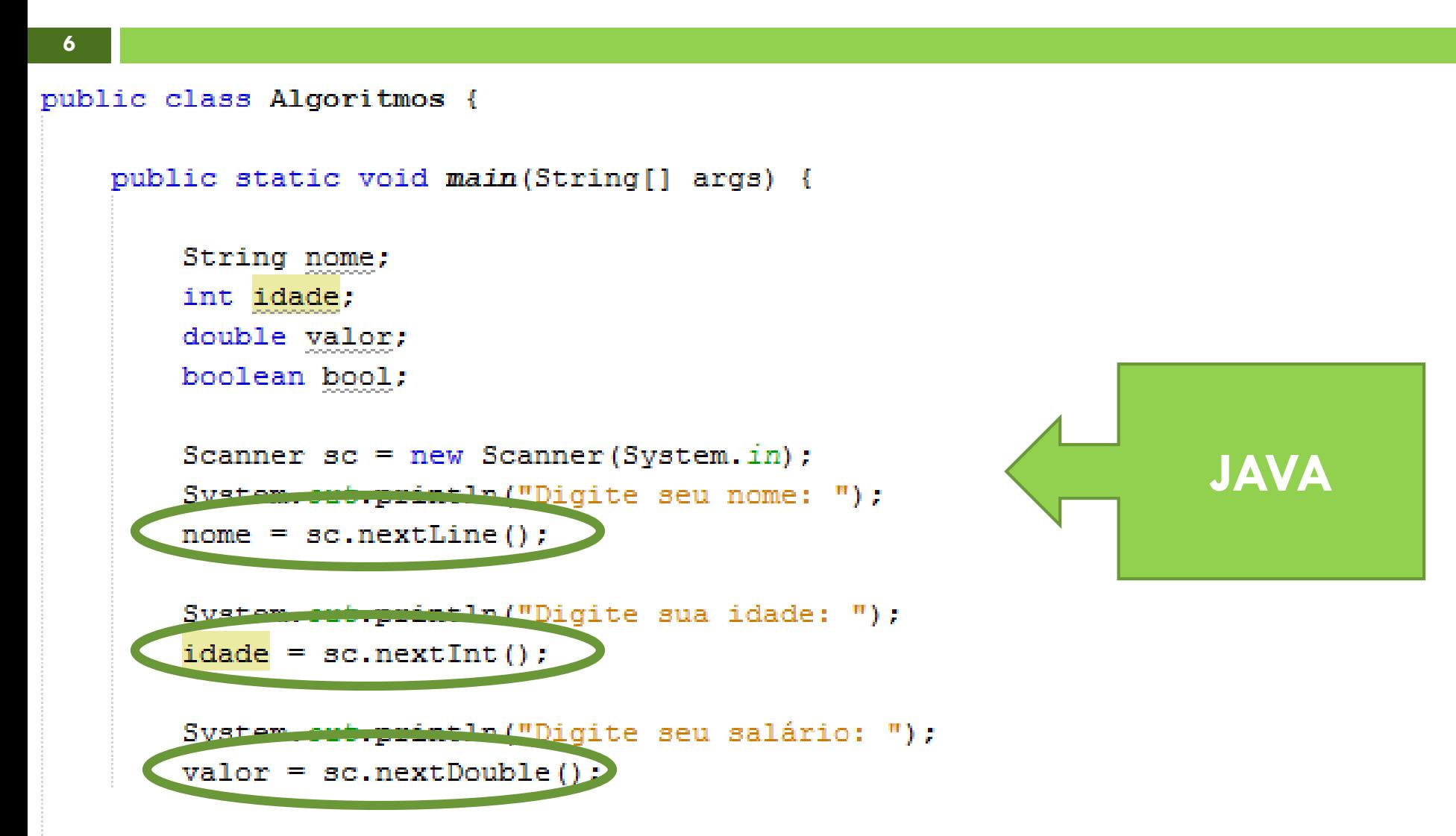

**7**

 Para ler algum dado de **entrada** em Portugol utilizávamos o leia(variavel).

**leia(idade)** Scanner in = new Scanner(System.in);<br>int idade = in.nextInt(); **int idade = in.nextInt();**

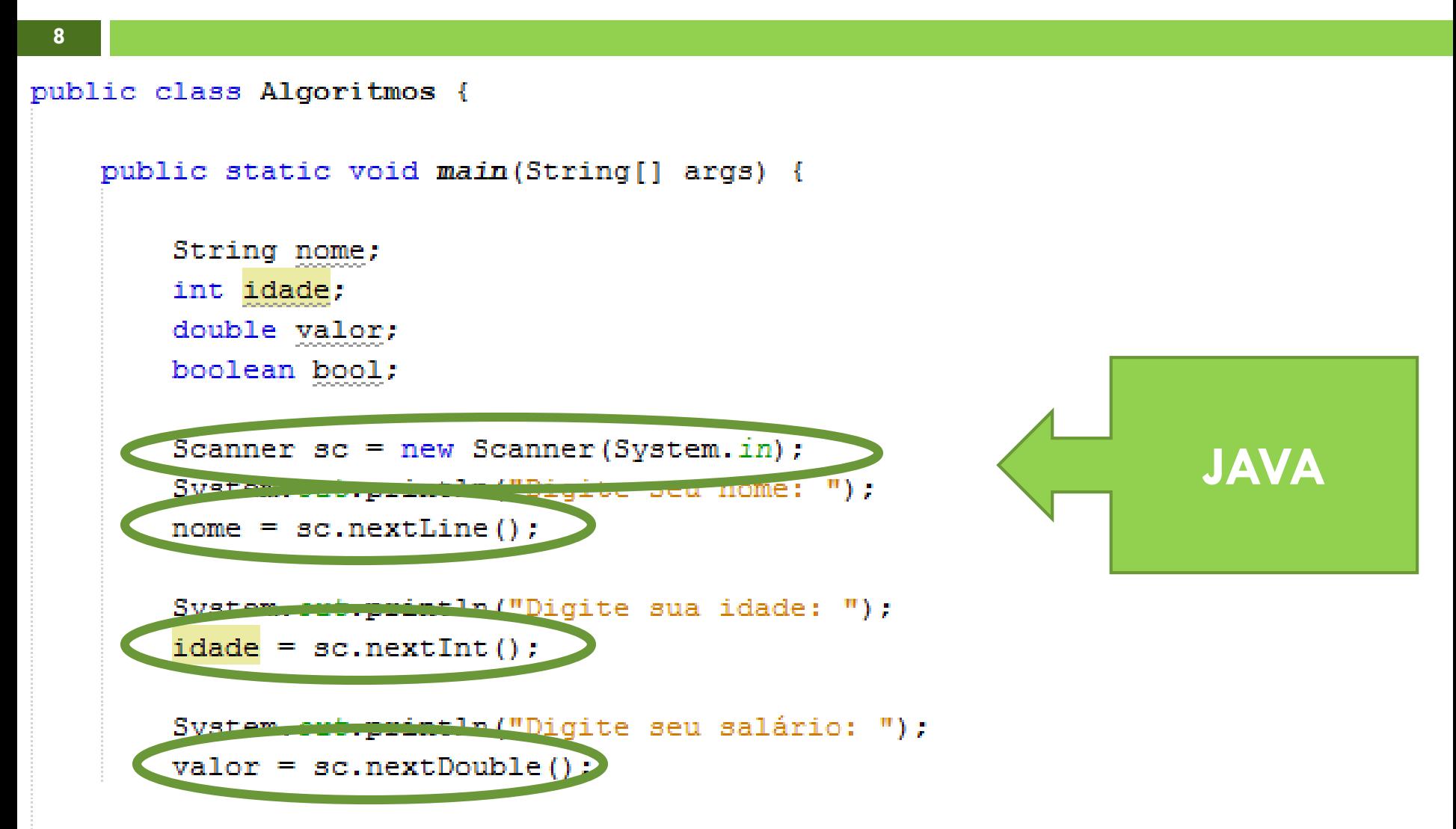

 Para escrever os dado de **saída** em Portugol utilizávamos o escreval(variavel).

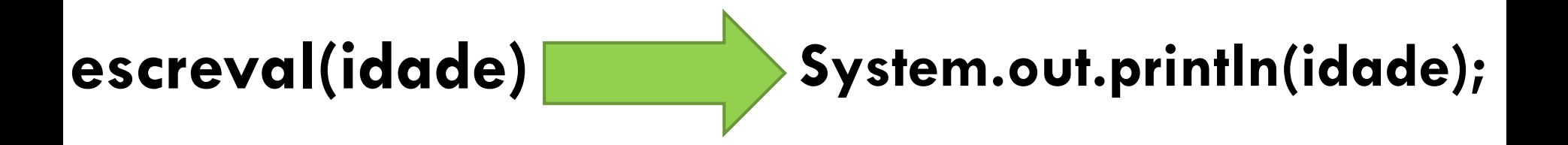

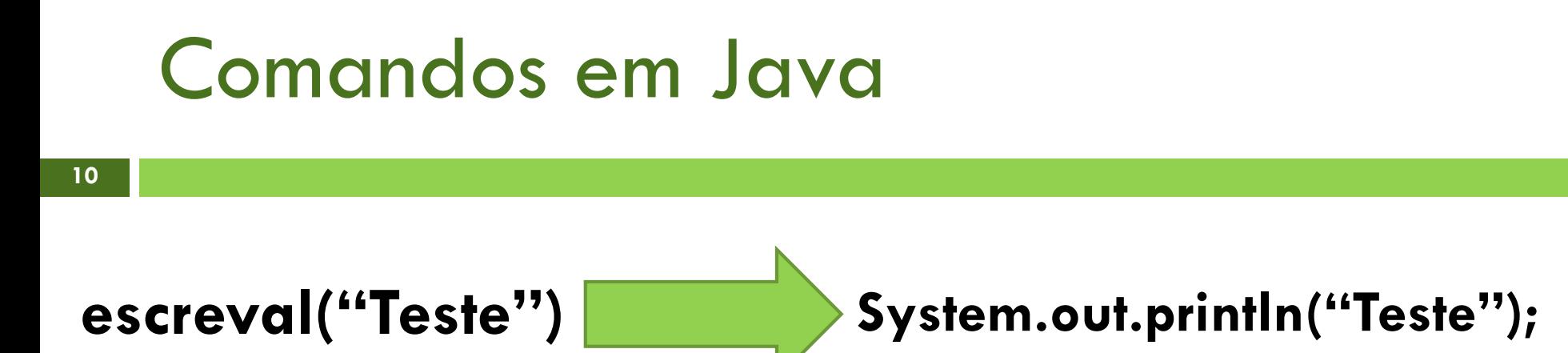

### **escreval("Sua idade é: ", idade)**

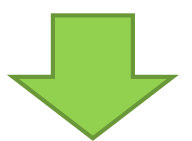

### **System.out.println("Sua idade é: " + idade);**

### **Vamos praticar!**

```
public class Algoritmos {
public static void main (String[] args) {
    String nome;
    int idade:
    double valor:
    Scanner sc = new Scanner(System.in);System.out.println("Digite seu nome: ");
    name = sc.nextLine();
    System.out.println("Digite sua idade: ");
    idade = sc.nextInt();
    System.out.println("Digite seu salário: ");
    value = sc.nextDouble();System.out.println("O funcionário " + nome + " tem "
            + idade + " anos e recebe um salário de " + valor + " reais.");
```
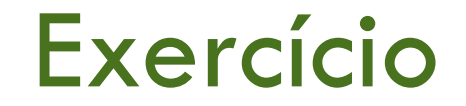

 Crie um algoritmo em Java que leia um número inteiro, calcule seu dobro e mostre o resultado.

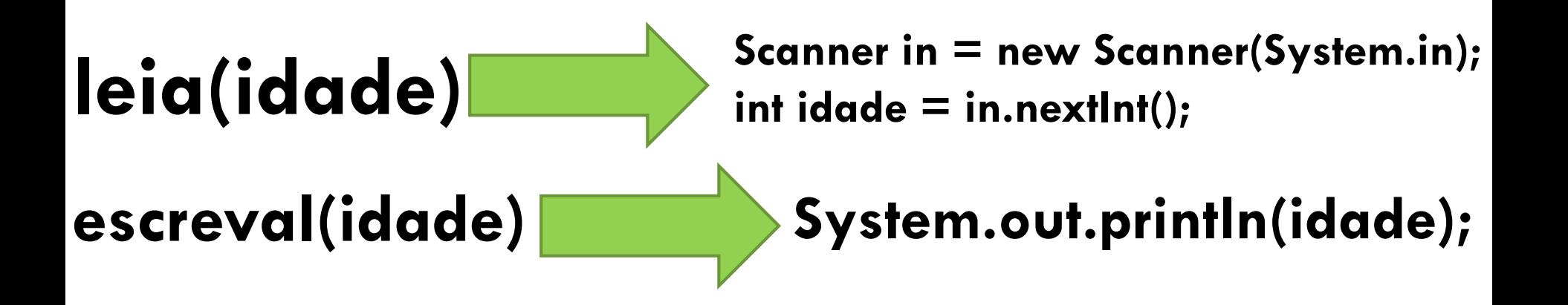